# INF3380 Exercise Set 4

for Chapter 4 "Basic Communication Operations"

# Exercise 1

Calculate  $\log n$ ,  $\lfloor \log n \rfloor$ , and  $\lceil \log n \rceil$  for the following values of n:

- 3
- 13
- 32
- 123
- 321

## Exercise 2

Go through the following algorithm, step by step, while assuming  $(1)$  my-id is the same as *source*, and  $(2)$  my<sub>id</sub> is different from *source*:

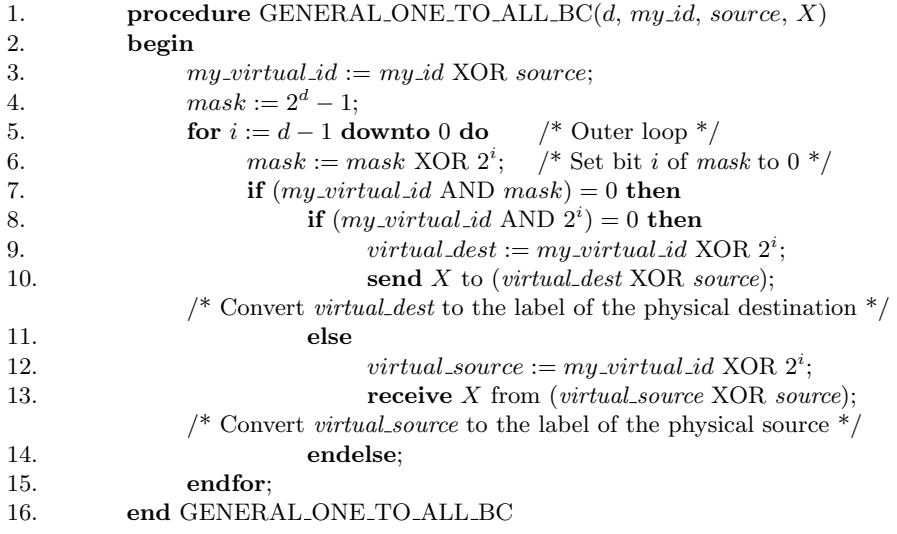

Algorithm 4.2 One-to-all broadcast of a message  $X$  from source on a hypercube.

#### Exercise 3

Modify the above algorithm so that it can work for any number of processes, not just the power of 2.

### Exercise 4

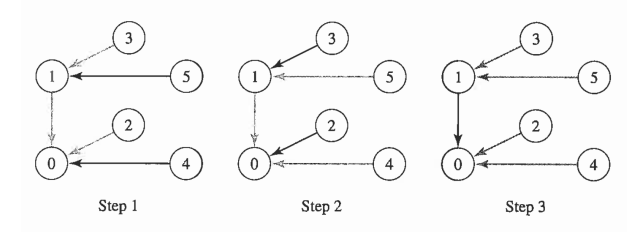

Write a C program that describes the communications performed by an allto-one reduction operation, shown in the above figure. Given the number of processes as p and a process's ID as i, where  $0 \leq i \leq p$ , the C program should print a list of messages sent and/or received by process  $i$ . The message list should indicate the destination processor of all sent messages and the source process of all received messages.

For example, for the case where  $p = 6$  and  $i = 1$ , the output of the C program should be

```
Message received from process 5
Message received from process 3
Message sent to process 0
```
#### Additional exercise (important for oblig 1)

Write a C program that reads in a JPEG image and then

- find the average of its pixel values,
- flip the image in the horizontal direction,
- flip the image in the vertical direction.

The existing C code collection

```
http://heim.ifi.uio.no/xingca/inf-verk3830/simple-jpeg.tar.gz
```
should be used.